## FORMAZIONE WEBINAR WELEDA

UTILIZZO DI COLLIRI E RIMEDI DELLA FARMACOLOGIA ANTROPOSOFICA IN OFTALMOLOGIA

RELATORE: Dott. Andrea Basile Medico specialista in Oftalmologia esperto in Medicina Antroposofica e Omotossicologia

L'iscrizione è gratuita, per iscriversi all'evento inviate il modulo che trovate allegato all'email.

Riceverete una conferma per l'iscrizione con il link per parteciapre all'incontro che sarà interattivo, i cui i partecipanti potranno interagire in tempo reale grazie alla condivisione di schermo e audio. Mercoledì 21 Febbraio 2024

ore 21.00/22.30

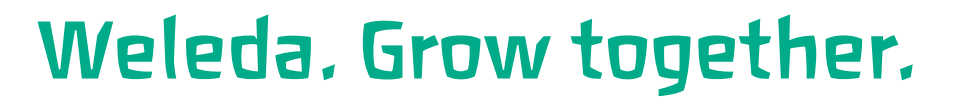

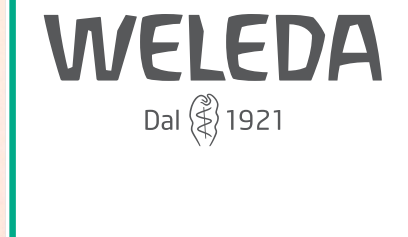

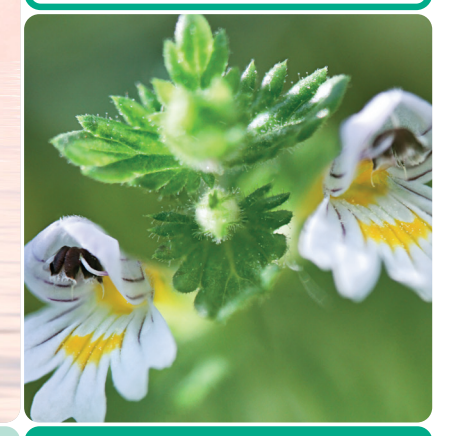

## Scheda iscrizione

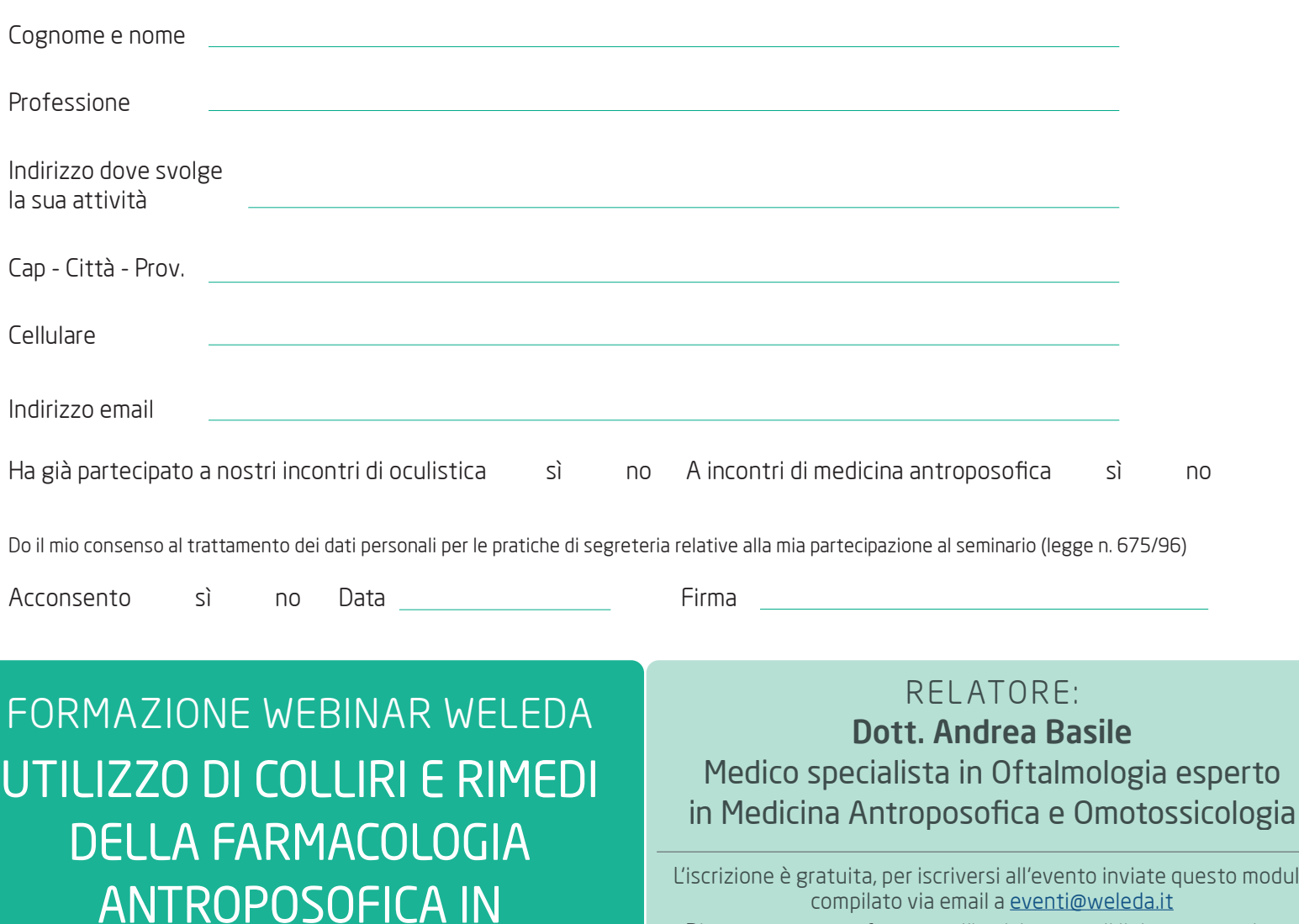

**OFTALMOLOGIA** 

Riceverete una conferma per l'iscrizione con il link per parteciapre all'incontro che sarà interattivo, i cui i partecipanti potranno interagire in tempo reale grazie alla condivisione di schermo e audio. Mercoledì 21 Febbraio 2024

**WELEDA** 

Dal (\*) 1921

ore 21.00/22.30

esto modulo

## Weleda. Grow together.